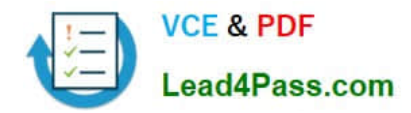

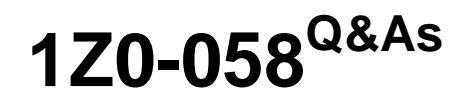

Oracle Real Application Clusters 11g Release 2 and Grid Infrastructure Administration

# **Pass Oracle 1Z0-058 Exam with 100% Guarantee**

Free Download Real Questions & Answers **PDF** and **VCE** file from:

**https://www.lead4pass.com/1Z0-058.html**

# 100% Passing Guarantee 100% Money Back Assurance

Following Questions and Answers are all new published by Oracle Official Exam Center

**Colonization** Download After Purchase

- **@ 100% Money Back Guarantee**
- **63 365 Days Free Update**
- 800,000+ Satisfied Customers

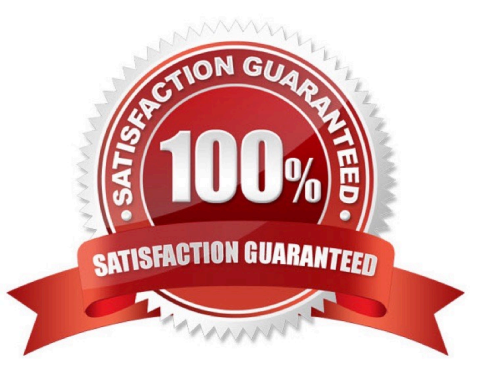

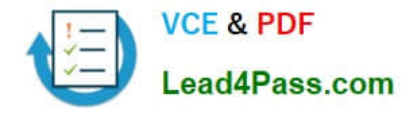

#### **QUESTION 1**

Which three statements are true about services and the Resource Manager?

A. The Resource Manager can manage the relative priority of services within an instance by binding services directly to consumer groups if services are mapped to consumer groups by the DBA.

B. When a client connects using a service, the service can be mapped to a consumer group, enabling the Resource Manager to manage work requests by service in the order of their importance.

C. The srvctl utility is used to map services to consumer groups.

D. The Resource Manager offers benefits In managing workloads because priority is given to business functions rather than the sessions that support those business functions.

#### Correct Answer: ABD

A resource consumer group (consumer group) is a collection of user sessions that are grouped to- gether based on their processing needs. When a session is created, it is automatically mapped to a consumer group based on mapping rules that you set up. As a database administrator (DBA), you can manually switch a session to a different consumer group. Before you enable the Resource Manager, you must specify how user sessions are assigned to re- source consumer groups. You do this by creating mapping rules that enable the Resource Man- ager to automatically assign each session to a consumer group upon session startup, based upon session attributes. Oracle Database Resource Manager (the Resource Manager) enables you to manage multiple workloads within a database that are contending for system and database resources. In addition, the Database Resource Manager can map services to consumer groups. Therefore, you can automatically manage the priority of one service relative to others. You can use con- sumer groups to define relative priority in terms of either ratios or resource consumption. Oracle Database Administrator\\'s Guide

#### **QUESTION 2**

Which three statements are true about using RMAN with ASM?

- A. RMAN is the only supported method to back up database files stored in ASM.
- B. RMAN is the only supported method to back up ACFS files.
- C. RMAN can use ASM storage for backups.
- D. RMAN cannot use ASM storage for backups.
- E. Using RMAN, database files can be migrated to ASM from a file system.
- F. Using RMAN, database files cannot be moved from ASM to a file system

#### Correct Answer: ACE

RMAN is also critical to Automatic Storage Management (ASM). Since ASM is critical to GRID operations, RMAN is then critical for GRID based systems. In ASM, RMAN is responsible for tracking the ASM filenames and for performing the deletion of obsolete ASM files. ASM files cannot, however, be accessed through normal operating system interfaces; therefore, RMAN is the preferred means of copying ASM files. It is also pos- sible to use FTP through XDB, but generally, RMAN will be less complex. It is import- ant to learn to use RMAN first because RMAN is the only method for performing backups of a database containing ASM files. Setting Initialization Parameters for ASM The procedure for creating a duplicate database to an ASM location is similar to the pro- cedure described in "Settings and Restrictions for

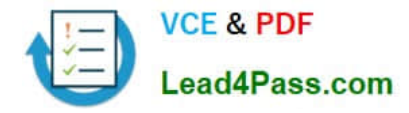

OMF Initialization Parameters" on page 25-4. The difference is that you must identify the initialization parameters that con- trol the location where files are created and set these parameters to an ASM disk group. For example, set DB\_CREATE\_FILE\_DEST, DB\_CREATE\_ONLINE\_DEST\_n,and CONTROL\_FILES to +DISK1. To take advantage of Automatic Storage Management (ASM) with an existing database you must migrate that database into ASM. This migration is performed using Recovery Manager (RMAN) even if you are not using RMAN for your primary backup and recov- ery strategy. Oracle?Database Backup and Recovery Advanced User\\'s Guide

### **QUESTION 3**

A policy-managed RAC database that hosts the ACCOUNTS service has only three instances running rather than the usual four on a six-node cluster. Five of the six cluster nodes are active and the sixth (RACNODE6) is down for maintenance. You decide to check the state of the servers in the server pools to see if there are problems with the OLTP pool to which the ACCOUNTS service has been assigned. You used the ctsctl status server -f command and see that the RACNODE3 node has STATE=VISIBLE.

What is true about this situation?

A. The Cluster Synchronization Services Daemon (CSSD) is running RACNODE3 is considered to be part of the cluster, but the Cluster Ready Services Daemon (CRSD) is currently not running.

B. Both the Cluster Ready Services Daemon (CRSD) and the Cluster Synchronization Services Daemon (CSSD) are running on RACNODE3, but RACNODE3 is currently being moved to another server pool.

C. The Cluster Ready Services Daemon (CRSD) is running and RACNODE3 is considered to be part of the cluster, but the Cluster Synchronization Services Daemon (CSSD) is currently not running.

D. Neither the Cluster Ready Services Daemon (CRSD) nor the Cluster Synchronization Services Daemon (CSSD) is running on RACNODE3.

Correct Answer: A

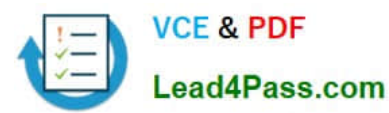

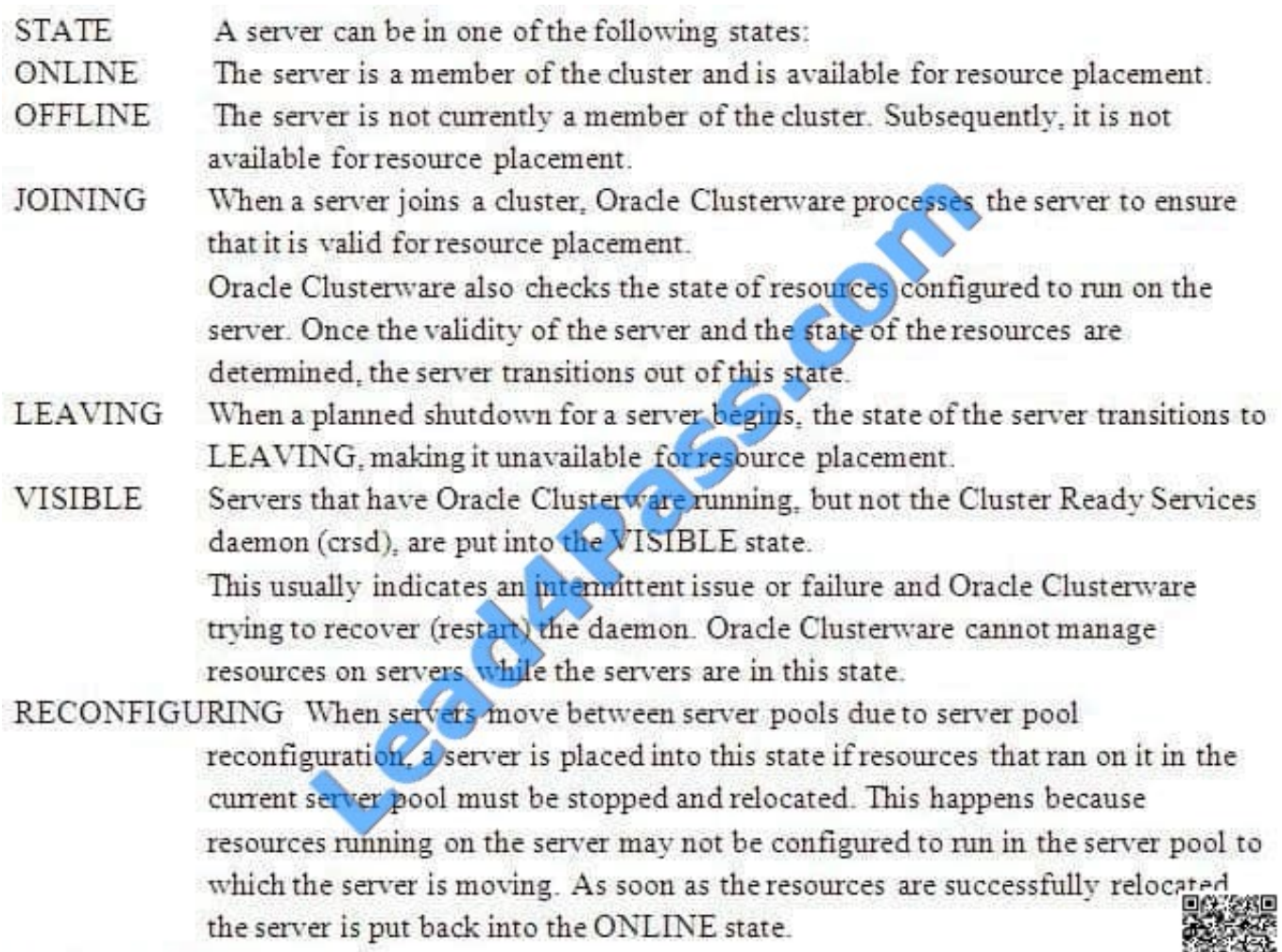

Use the crsctl status server command to obtain server

Oracle?Clusterware Administration and Deployment Guide 11g Release 2 (11.2)

## **QUESTION 4**

Assume that you want to make a connection to the ERP service associated with a newly created RAC database called PROD on a cluster called cluster01 that consists of three nodes: node1, node2, and node3. Which two connect strings are correctly configured to connect to the ERP service?

A. ERP=(DESCRIPTION = (LOAD\_BALANCE=on ) (ADDRESS =(PROTOCOL=TCP)(HOST=cluster01-scan)(PORT=1521)) (CONNECT\_DATA= ( SERVICE\_NAME=ERP)))

```
B. ERP= (DESCRIPTION= (LOAD_BALANCE=on ) (ADDRESS=(PROTOCOL=TCP)(HOST=node1-vip)(PORT=1521))
(ADDRESS=(PROTOCOL=TCP)(HOST=node2-vip)(PORT=1521))
(ADDRESS=(PROTOCOL=TCP)(HOST=node3-vip)(PORT=1521)) (CONNECT_DATA=(SERVICE_NAME=ORCL)))
```
C. ERP=(DESCRIPTION= (LOAD\_BALANCE=on ) (ADDRESS=(PROTOCOL=TCP)(HOST=cluster01-scan1)(PORT=1521)) (ADDRESS= (PROTOCOL=TCP)(HOST=cluster01-scan2)(PORT=1521)) (ADDRESS=(PROTOCOL=TCP) (HOST=cluster01-scan3)(PORT=1521)) (CONNECT\_DATA=( SERVICE\_NAME=ERP)))

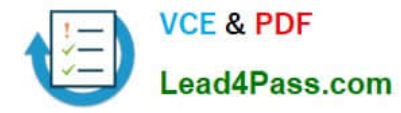

D. url="jdbc:oracle:thin:@(DESCRIPTION= (LOAD\_BALANCE=on) (ADDRESS=(PROTOCOL=TCP)(HOST=cluster01-scan)(PORT=1521))) (CONNECT DATA= (SERVICE NAME=ERP)))"

Correct Answer: AD

Use Services with Client Applications D60488GC11 Oracle 11g: RAC and Grid Infrastructure Administration Accelerated 15 - 11

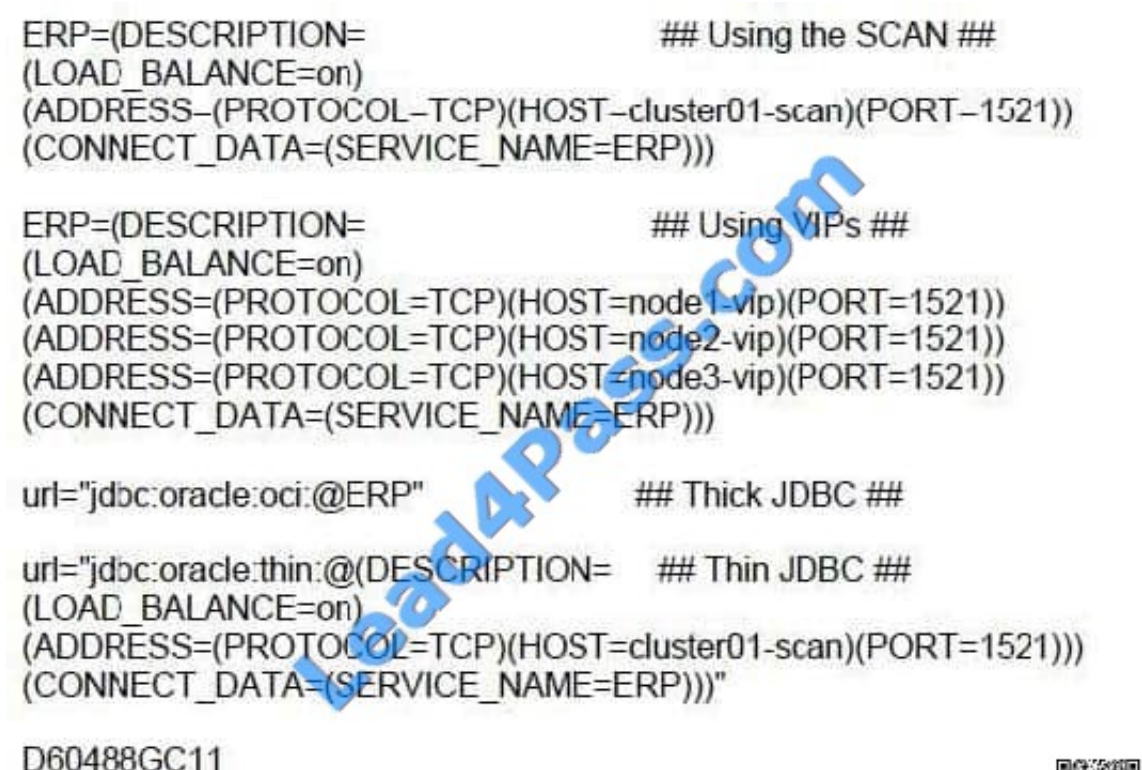

Oracle 11g: RAC and Grid Infrastructure Administration Accelerated

## **QUESTION 5**

What are the default connect strings used by SQL\*Plus and ASMCMD when connecting to ASM instances?

- A. operating system authentication for ASMCMD; none for SQL\*Plus
- B. "/ AS SYSASM" for ASMCMD; "/" for SQL\*Plus
- C. "SYS/ AS SYSASM" for ASMCMD; "/ AS SYSDBA" for SQL\*Pius
- D. operating system authentication for ASMCMD; operating system authentication for SQL\*Plus
- E. "/ AS SYSASM" for ASMCMD; operating system authentication for SQL\*Plus

Correct Answer: E

On Linux and UNIX systems, dba is the default operating system group designated as OSASM, OSOPER, and OSDBA for Oracle ASM. On Windows systems, ora dba is the default name des- ignated as OSASM, OSOPER, and OSDBA.

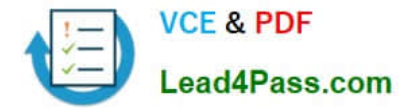

SQL\*Plus commands, ASMCMD commands, and ASMCA use operating system authentication To connect locally as SYSASM to an Oracle ASM instance using operating system authentica- tion with SQL\*Plus, use the following statement:

sqlplus / AS SYSASM

OSASM group

This group is granted the SYSASM privilege, which provides full administrative privileges for the Oracle ASM instance.

You can specify the --privilege option to choose the type of connection, either SYSASM or SYS- DBA. The default value is SYSASM and is used when administering an Oracle ASM instance. Connect as SYSDBA when connecting to the

database instance.

For example:

\$ asmcmd --privilege sysasm

usage: asmcmd [-V] [-v ] [--privilege ] [-p] [command]

[Latest 1Z0-058 Dumps](https://www.lead4pass.com/1Z0-058.html) [1Z0-058 PDF Dumps](https://www.lead4pass.com/1Z0-058.html) [1Z0-058 Braindumps](https://www.lead4pass.com/1Z0-058.html)

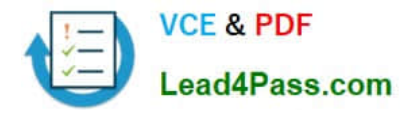

To Read the Whole Q&As, please purchase the Complete Version from Our website.

# **Try our product !**

100% Guaranteed Success 100% Money Back Guarantee 365 Days Free Update Instant Download After Purchase 24x7 Customer Support Average 99.9% Success Rate More than 800,000 Satisfied Customers Worldwide Multi-Platform capabilities - Windows, Mac, Android, iPhone, iPod, iPad, Kindle

We provide exam PDF and VCE of Cisco, Microsoft, IBM, CompTIA, Oracle and other IT Certifications. You can view Vendor list of All Certification Exams offered:

### https://www.lead4pass.com/allproducts

# **Need Help**

Please provide as much detail as possible so we can best assist you. To update a previously submitted ticket:

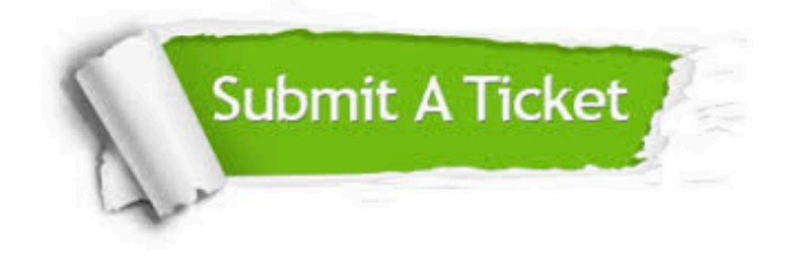

#### **One Year Free Update**

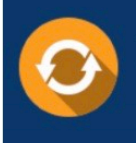

Free update is available within One fear after your purchase. After One Year, you will get 50% discounts for updating. And we are proud to .<br>poast a 24/7 efficient Customer Support system via Email

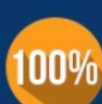

**Money Back Guarantee** To ensure that you are spending on

quality products, we provide 100% money back guarantee for 30 days from the date of purchase

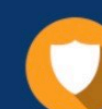

#### **Security & Privacy**

We respect customer privacy. We use McAfee's security service to provide you with utmost security for vour personal information & peace of mind.

Any charges made through this site will appear as Global Simulators Limited. All trademarks are the property of their respective owners. Copyright © lead4pass, All Rights Reserved.